# @Tovas私書箱ご利用ユーザ様向け @Tovas新画面のご紹介2022.1.11

### コクヨ株式会社

ビジネスクラウド事業部 @Tovas推進グループ

### 2. 変更イメージ:ログイン画面

#### **KOKUYO** @TOVAS

 $\sigma$ T<sub>aus</sub>  $\Omega$ 

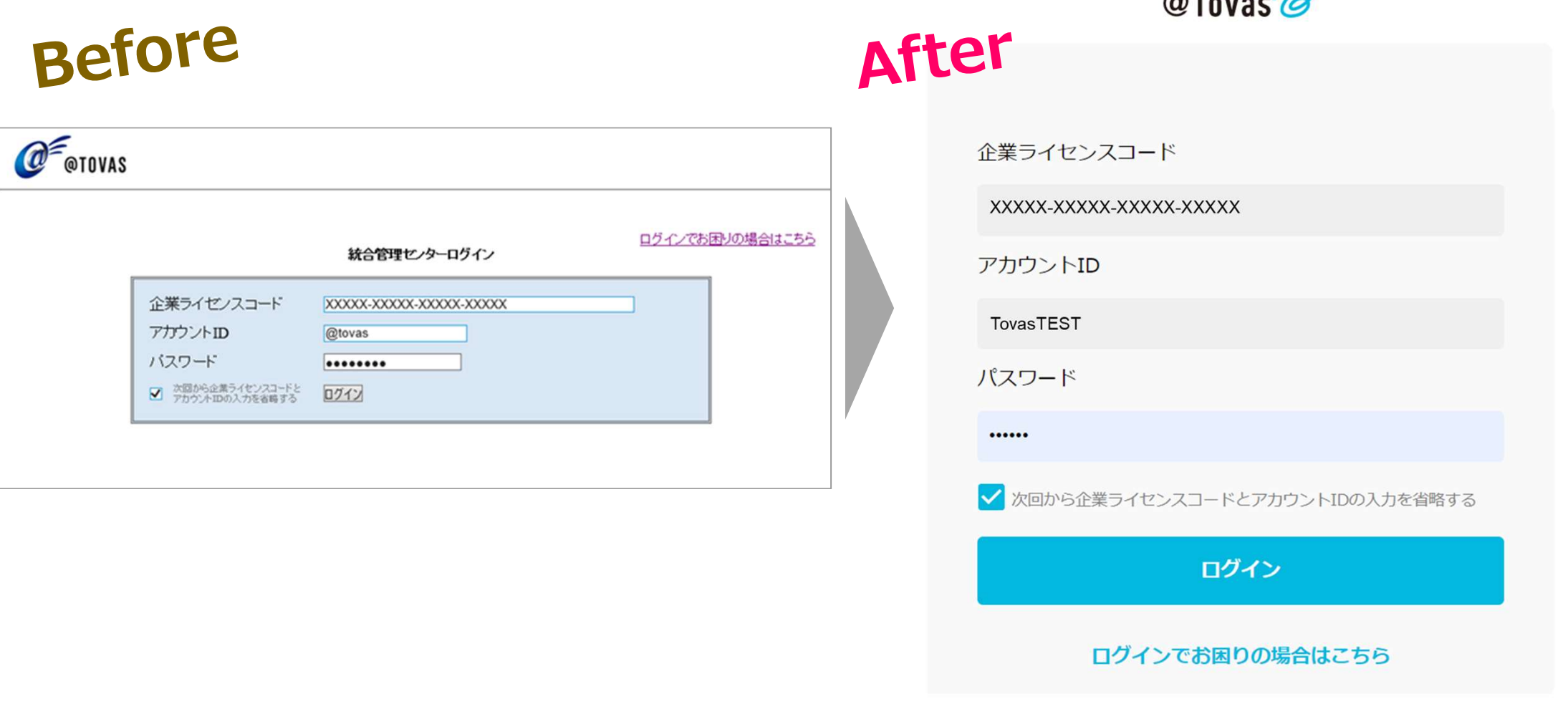

**KOKUYO** @TOVAS

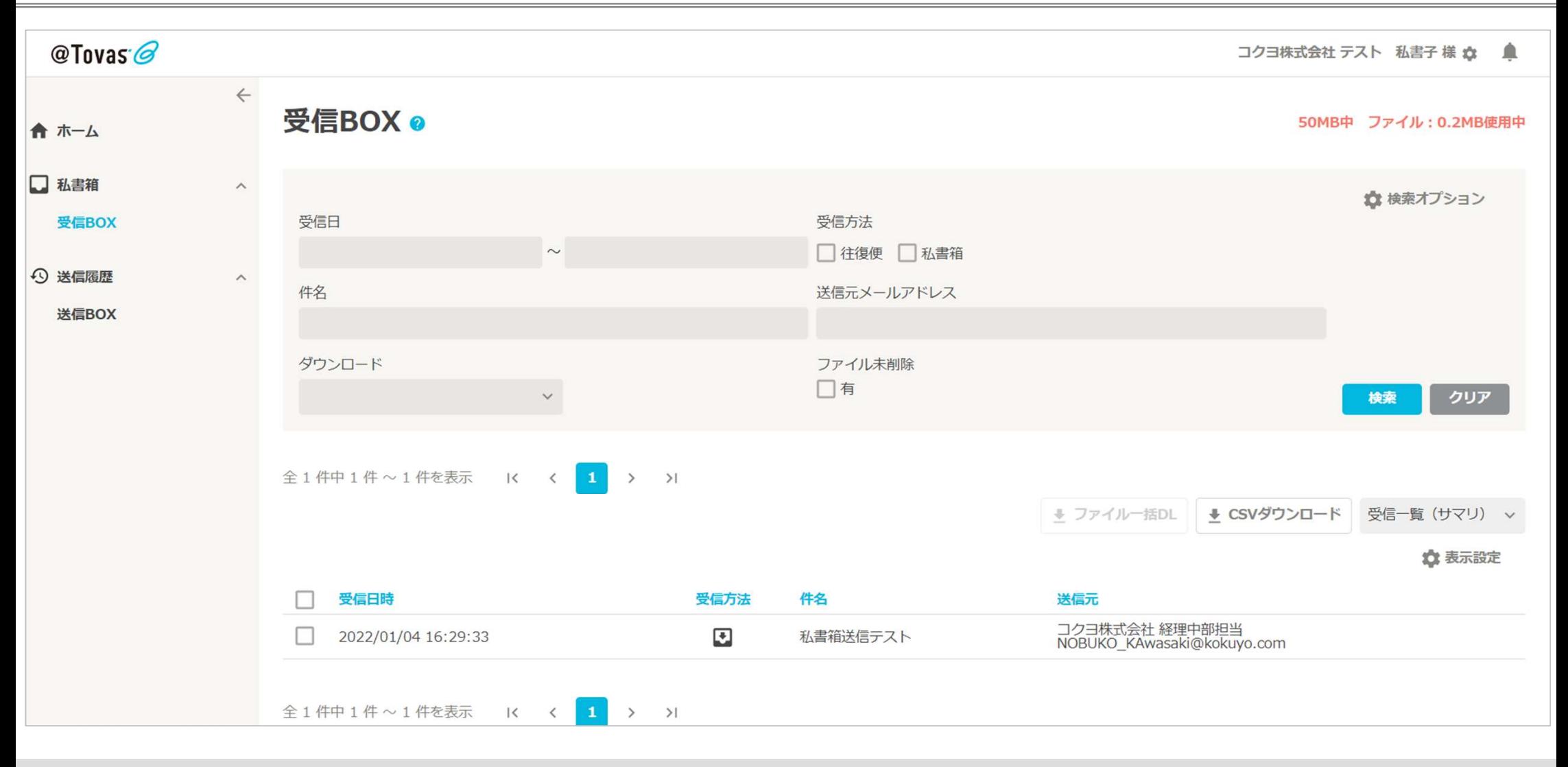

@TOVAS

**KOKUYO** 

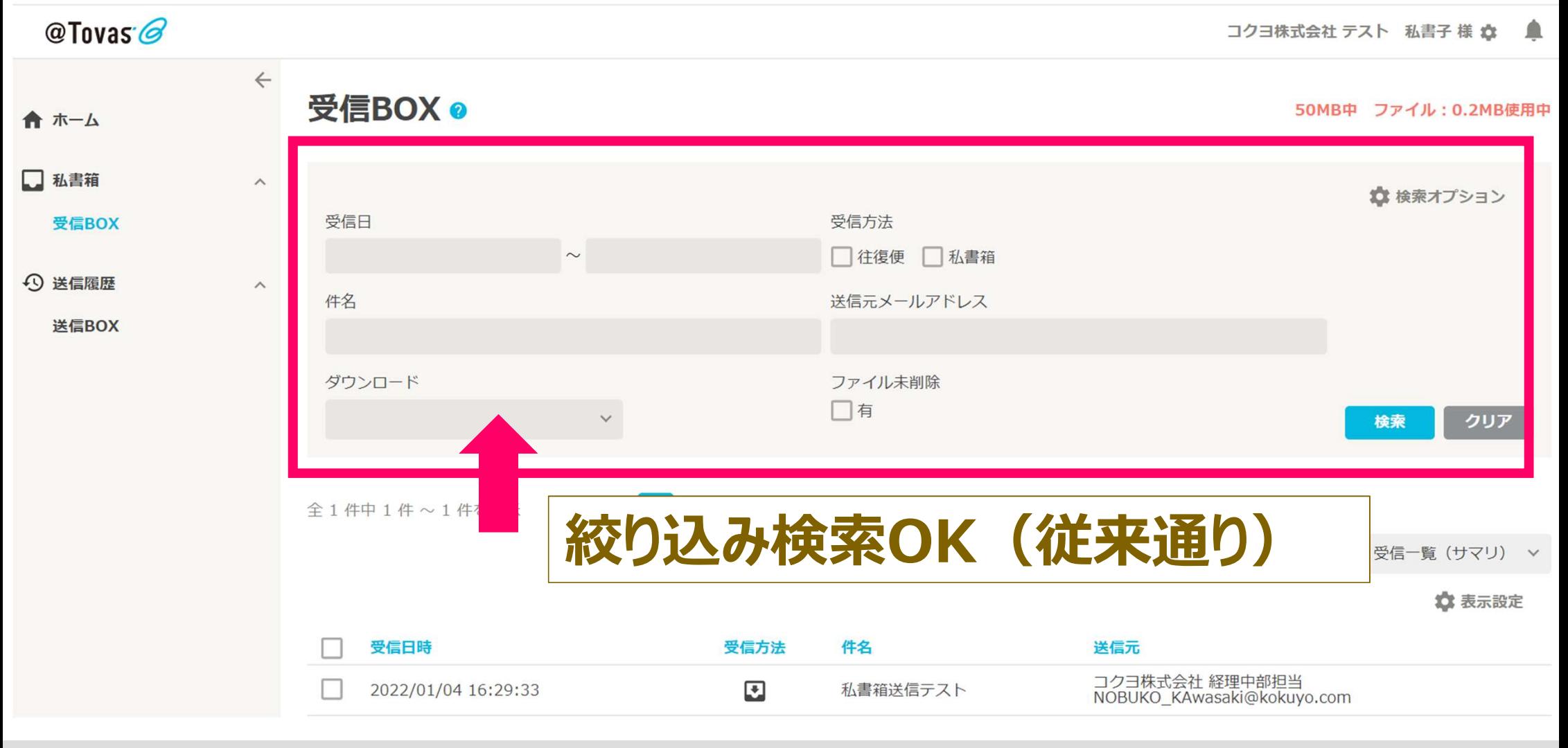

**KOKUYO** @TOVAS

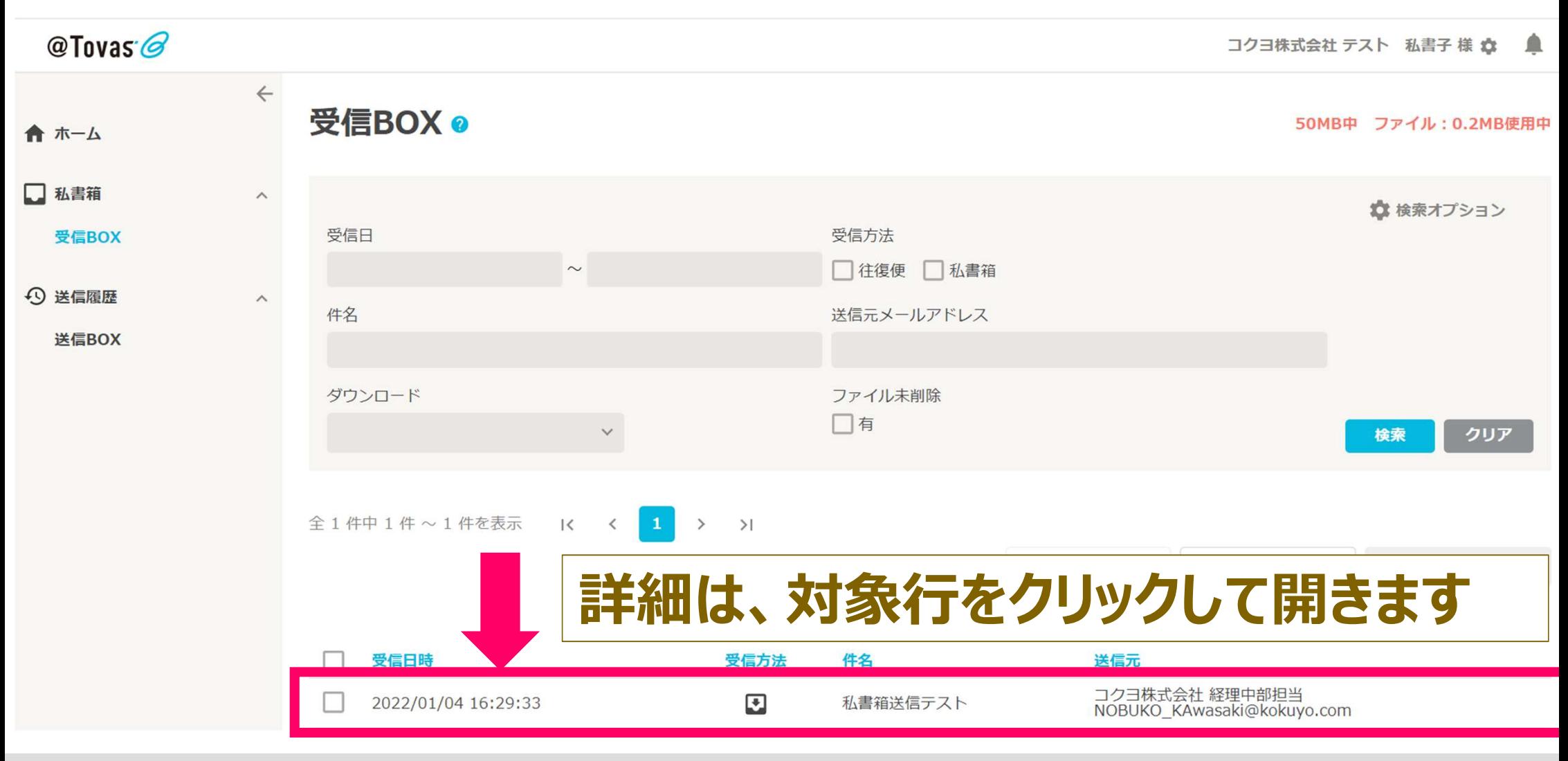

@Tovas<sup>-</sup>

コクヨ株式会社 テスト 私書子 様 ☆ ▲

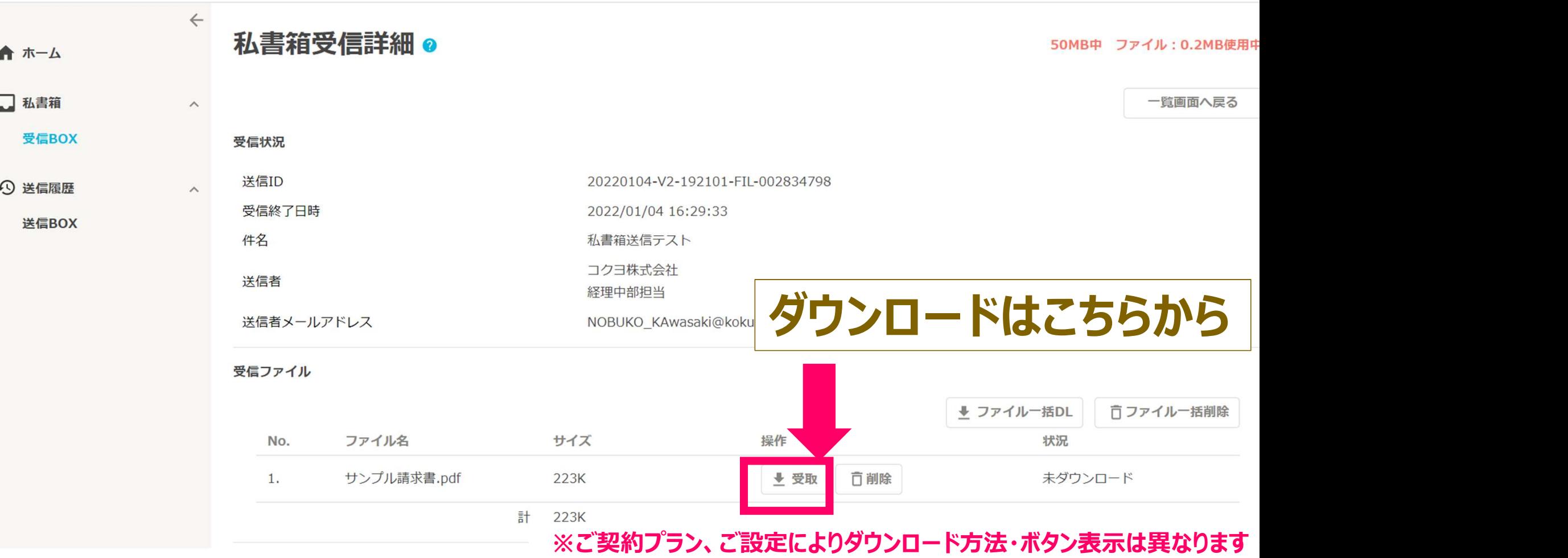

**KOKUYO** @TOVAS

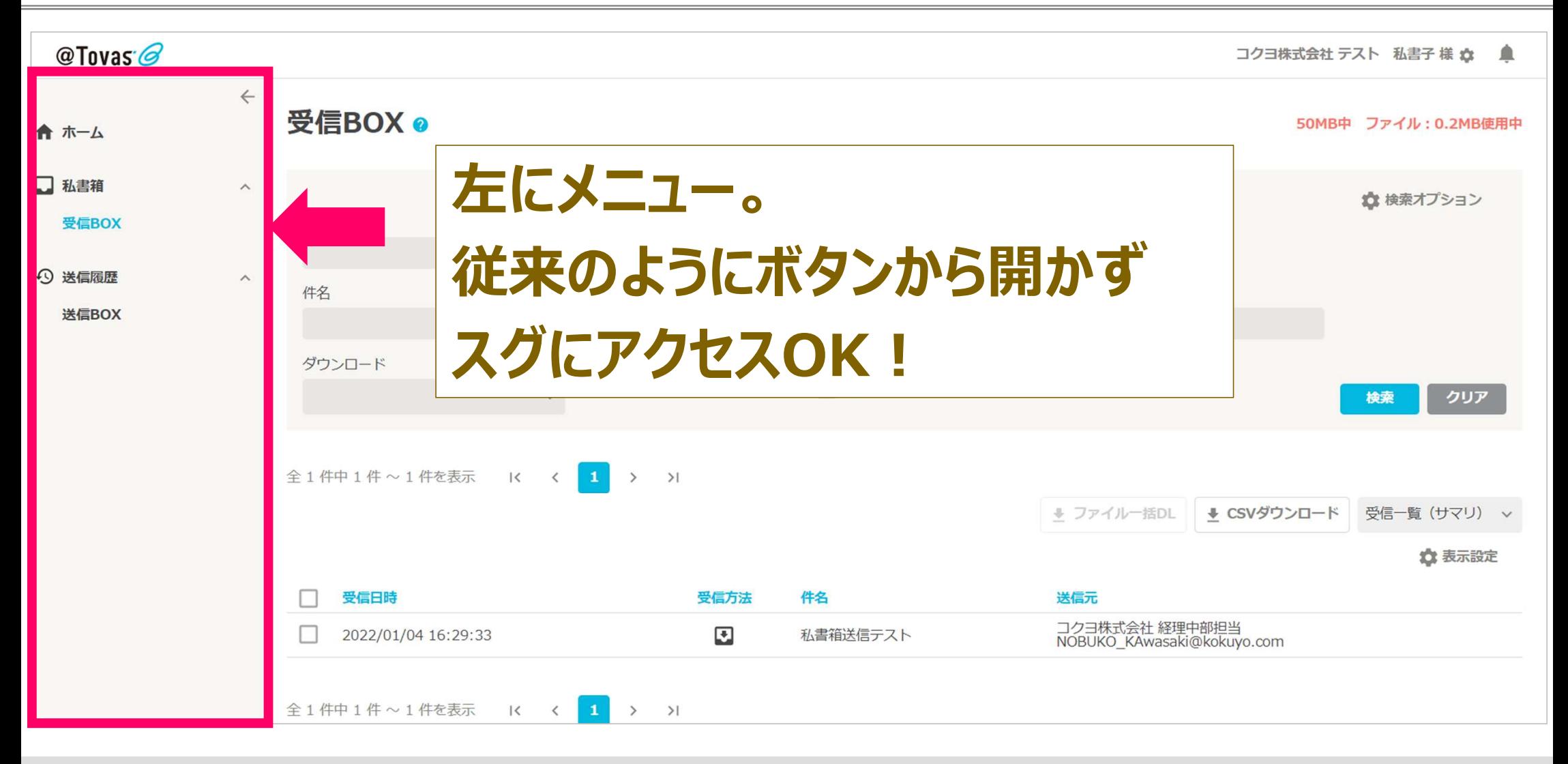

**KOKUYO** @TOVAS

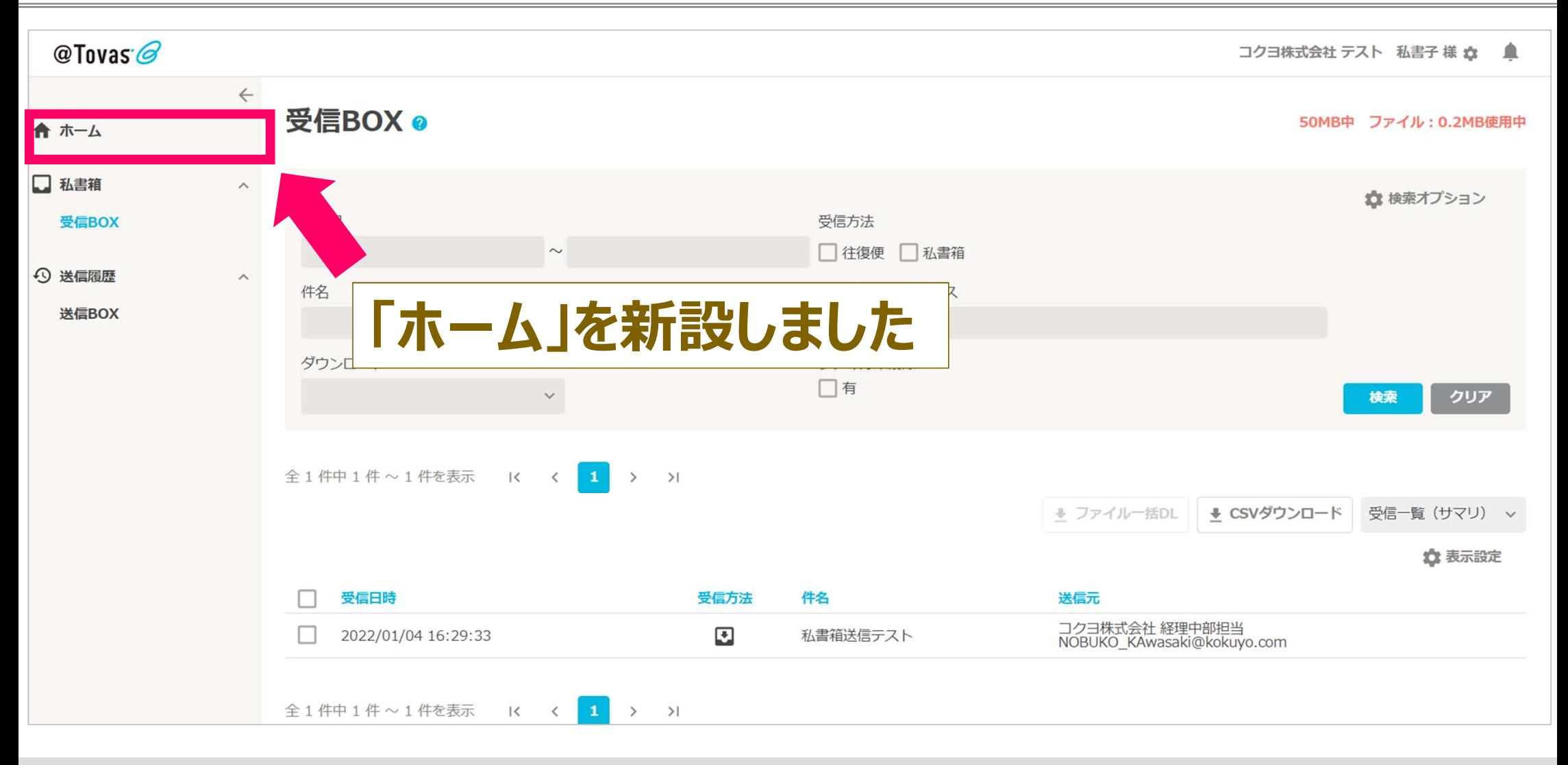

#### **KOKUYO** @TOVAS

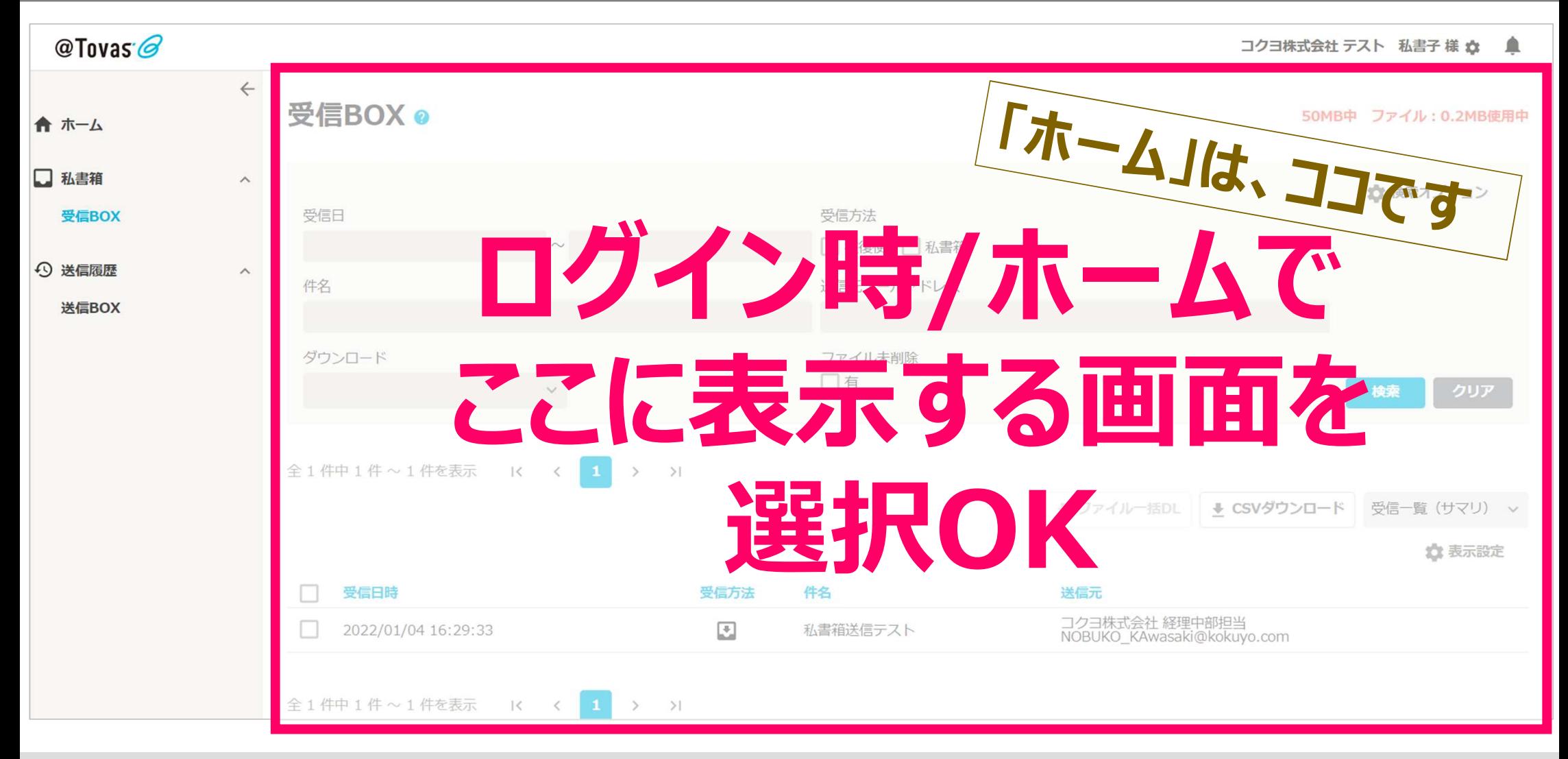

#### **KOKUYO** @TOVAS

### 2. 変更イメージ:ホーム画面

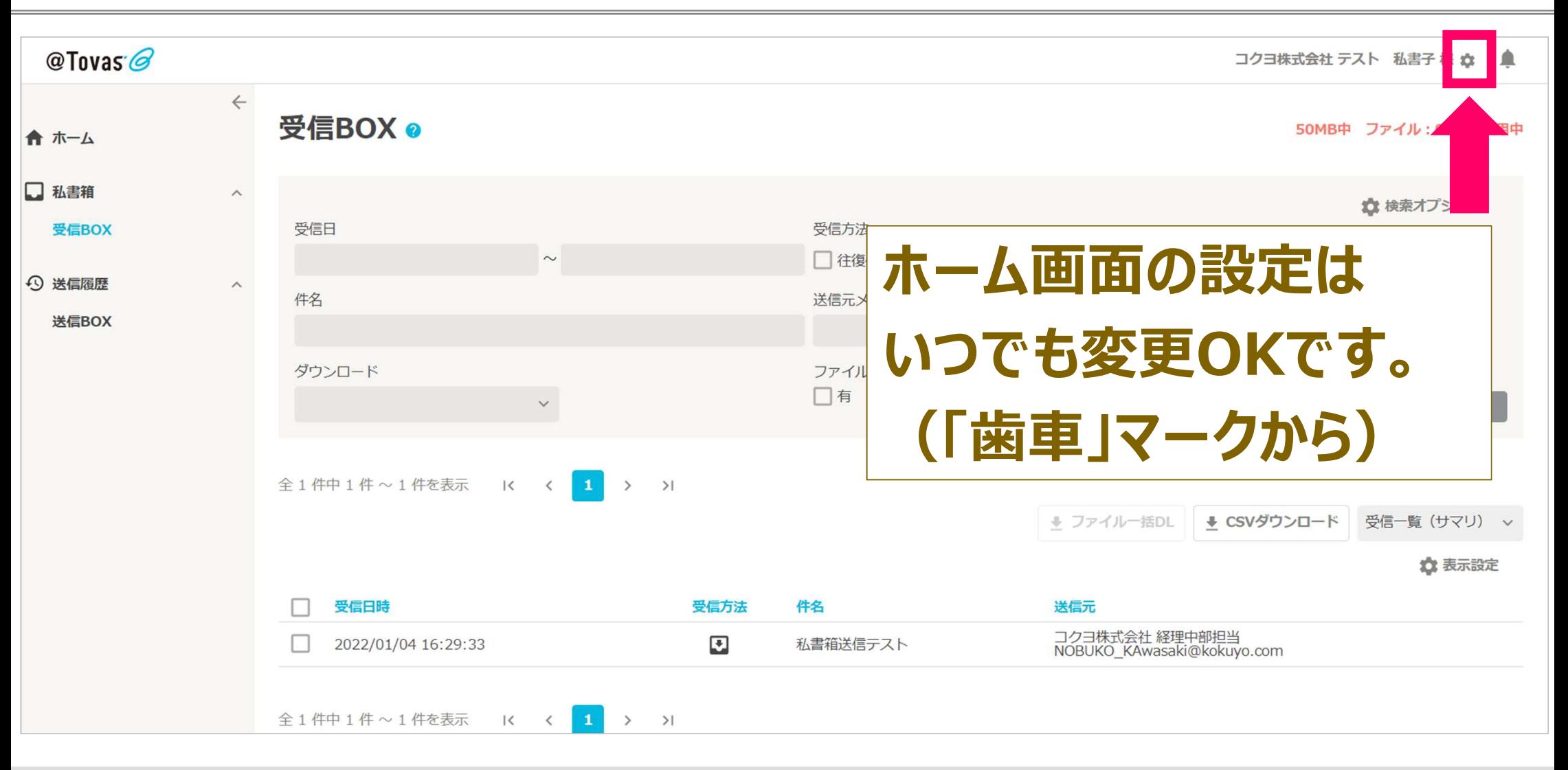

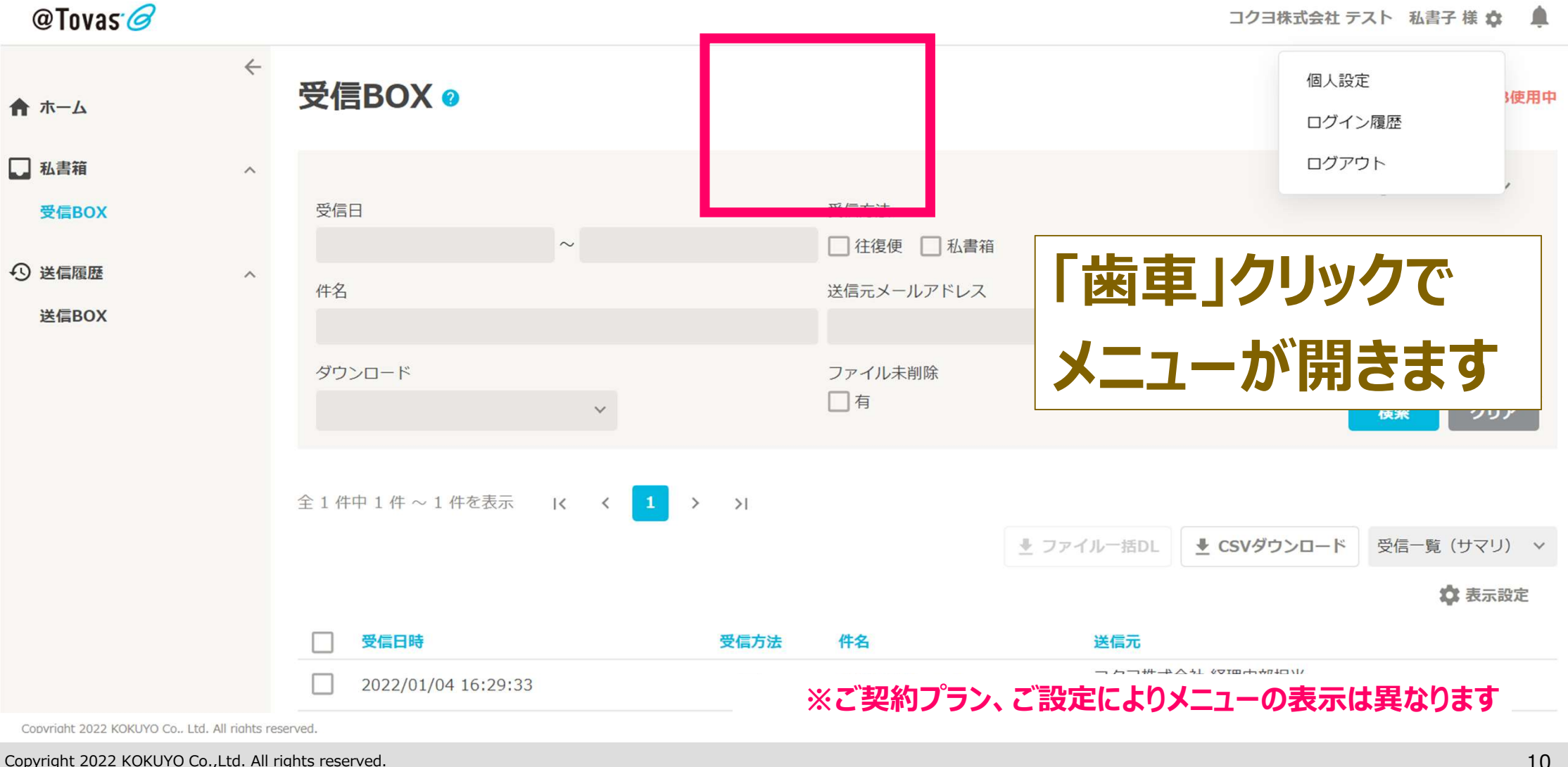

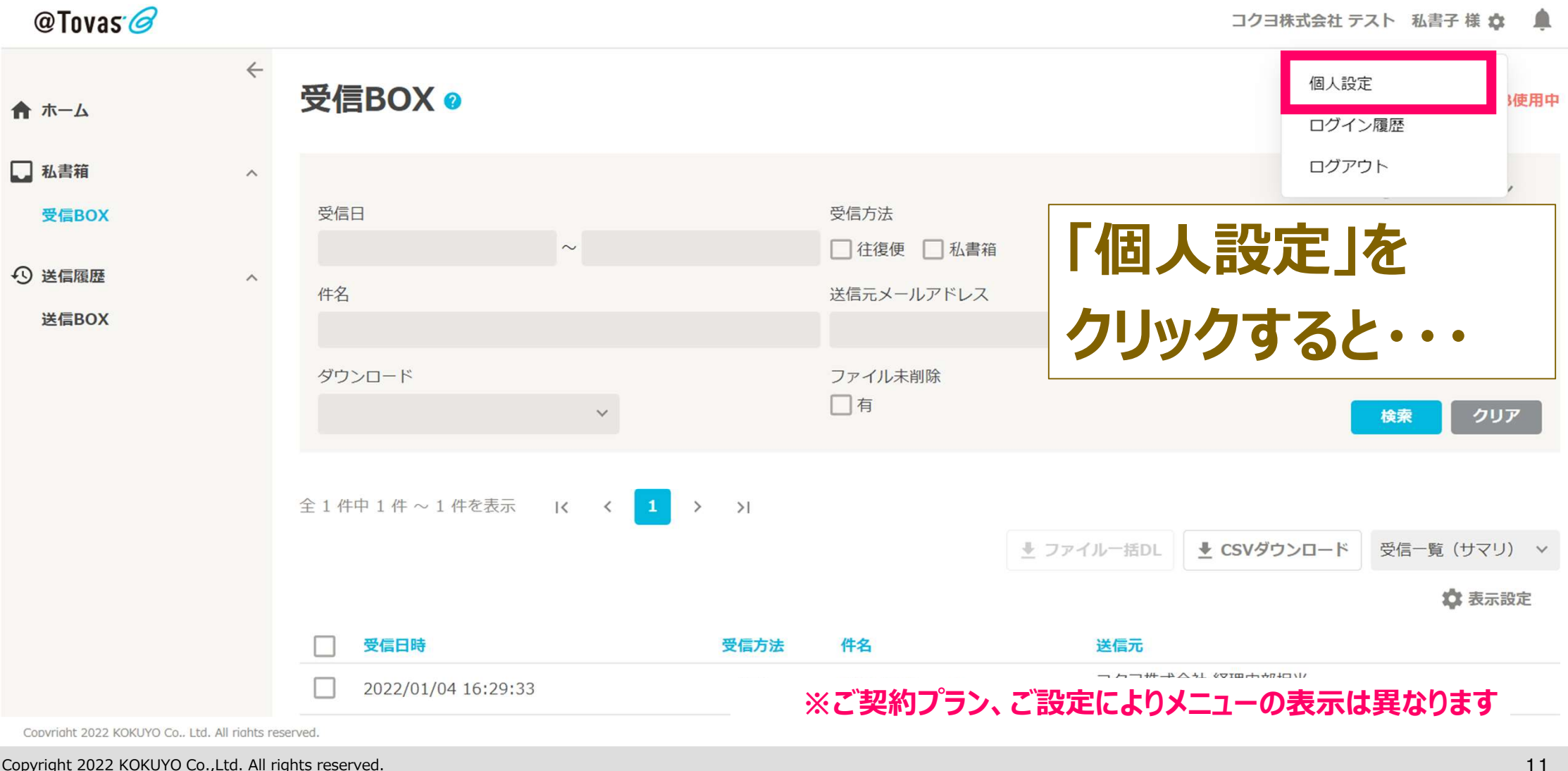

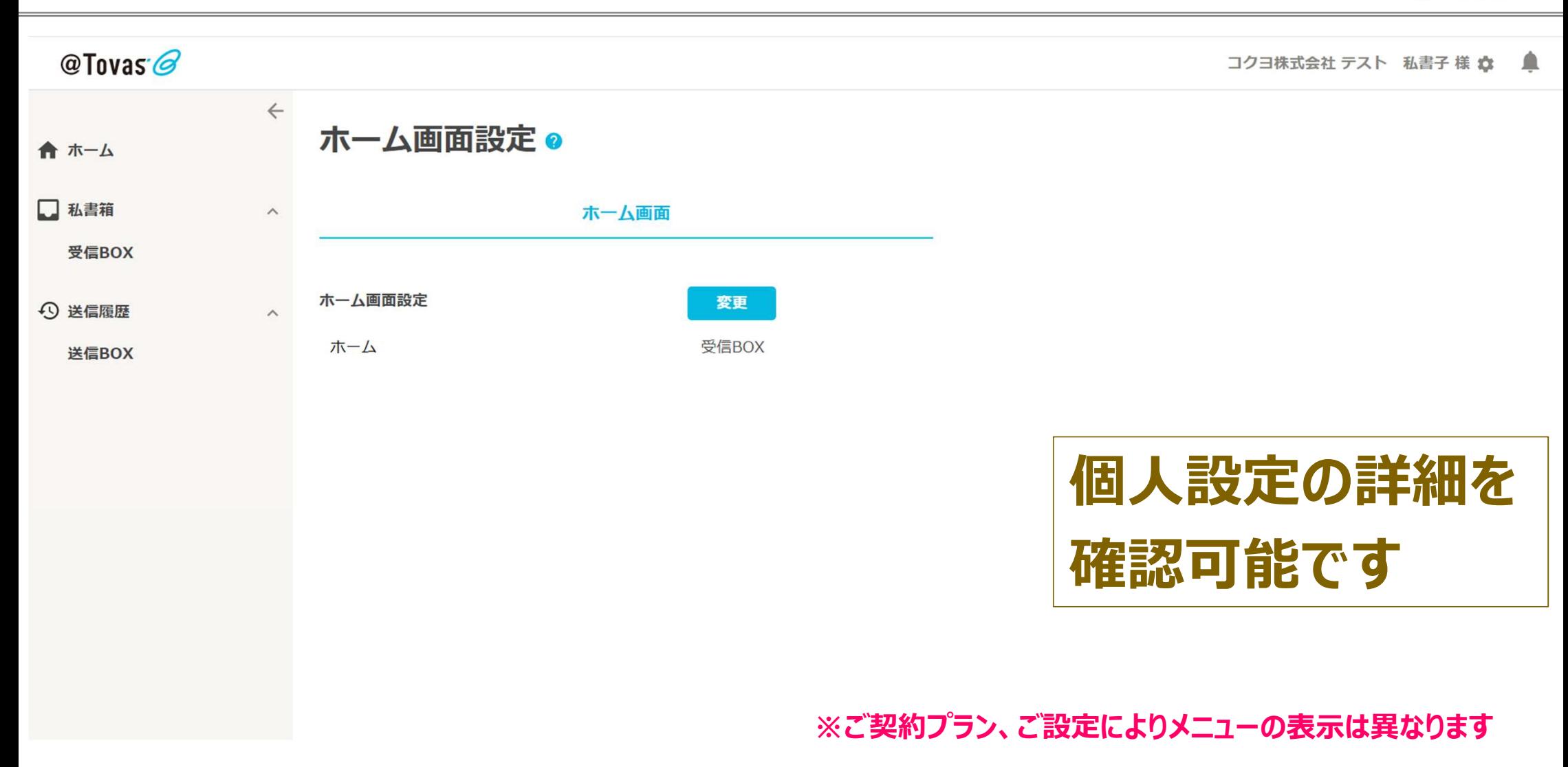

@TOVAS

**KOKUYO** 

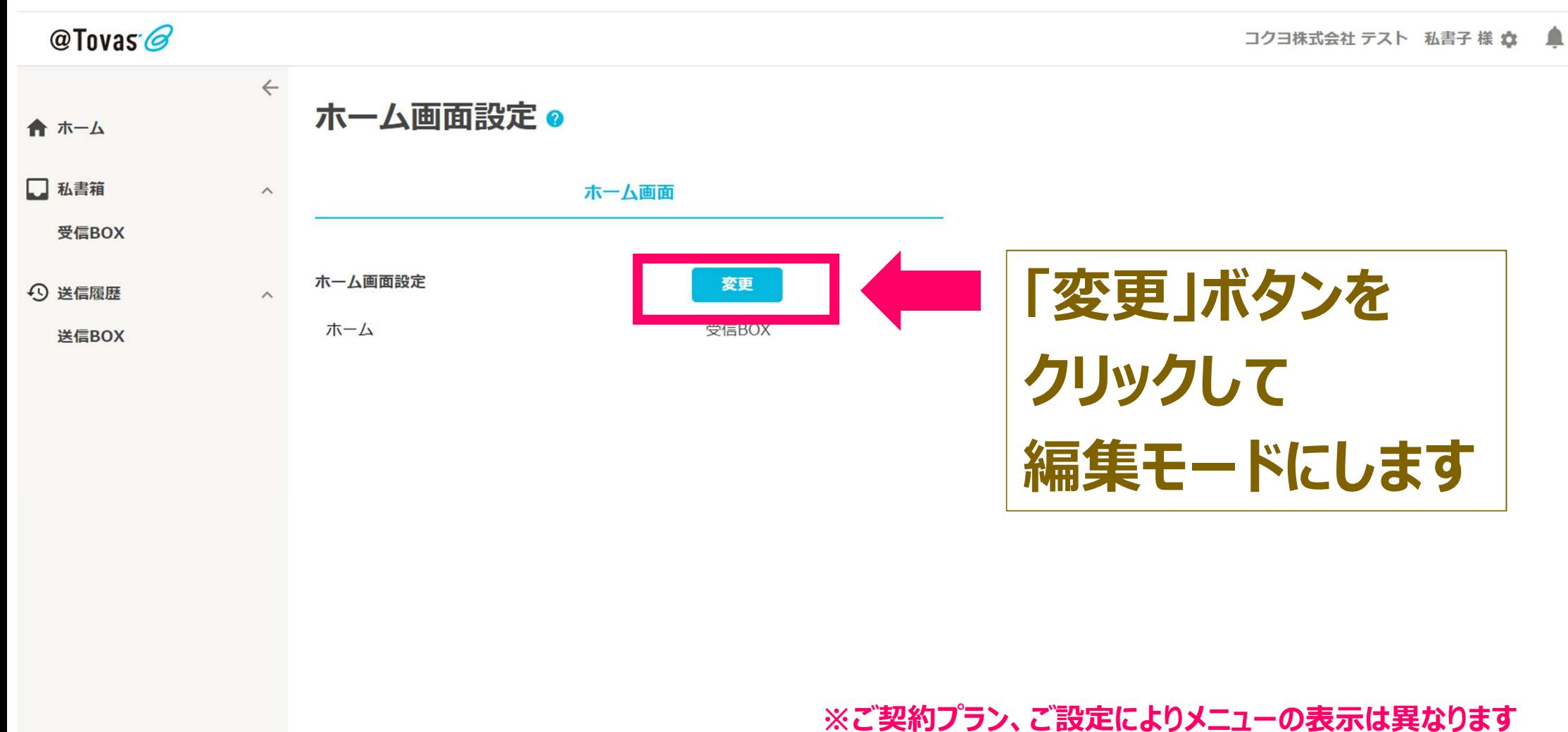

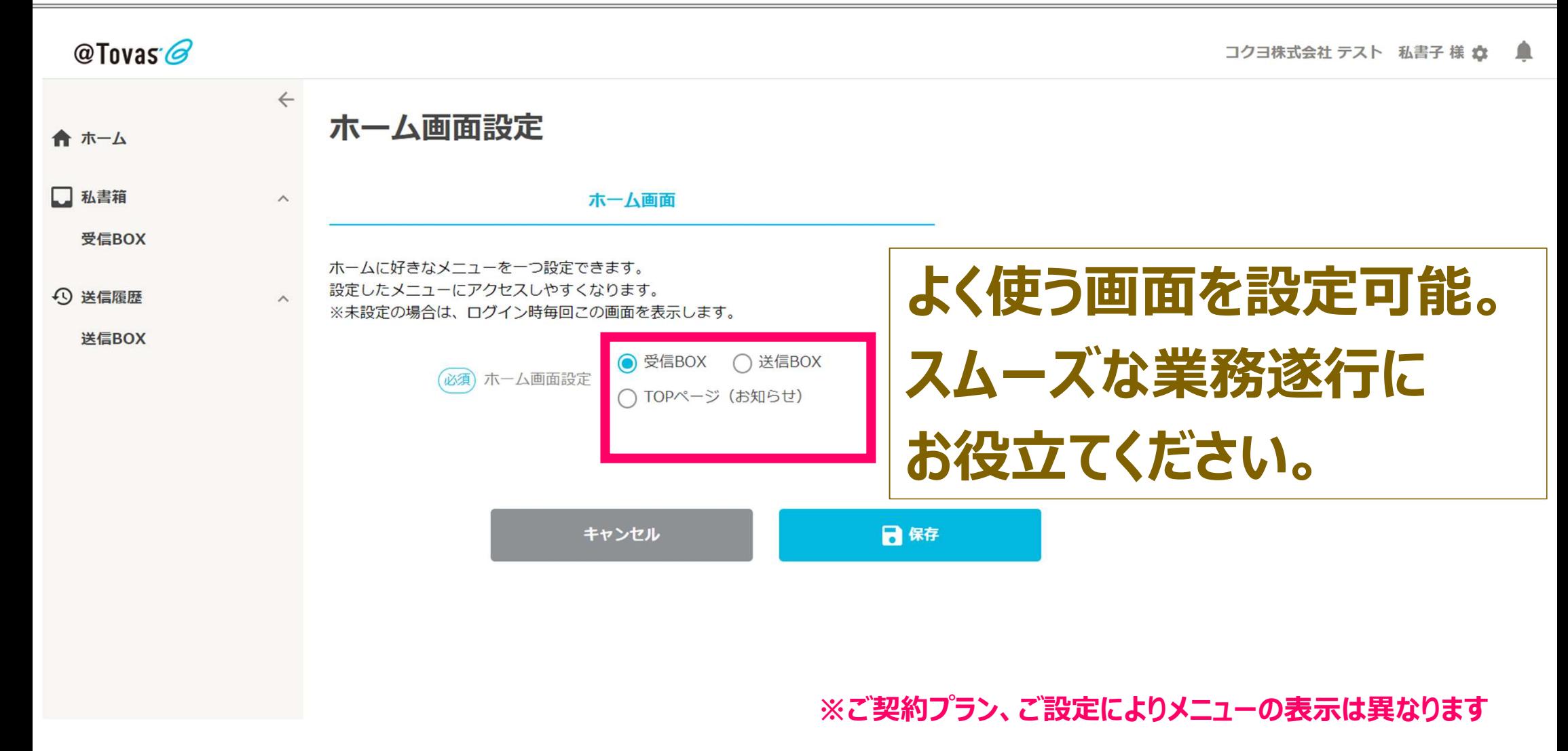